## <span id="page-0-0"></span>Module 3205: Transmissions hyperfréquences et optique

2016-2017

Module 3205: Transmissions hyperfréquences et optique 2016-2017 1 / 48

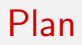

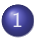

1 [Introduction et rappels](#page-2-0)

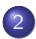

2 Transmission par câble coaxial

 $2990$ 

イロト イ部 トイモ トイモト

<span id="page-2-0"></span>Transmission hyper-fréquence: Transmission d'ondes électromagnétiques sur un support guidant ( $\neq$  support aérien). Exemples:

- **a** Câble coaxial.
- Guide d'onde (dans les fours à micro-ondes, antennes relais, appareils de radiographie).
- **•** Fibre optique.

 $QQ$ 

 $\mathcal{A} \equiv \mathcal{B} \times \mathcal{A} \equiv \mathcal{B}$ 

### <span id="page-3-0"></span>Champ et Force électrique

- **· Champ électrique:** Champ responsable de la force électrique. On le note  $E_{\perp}$
- **Force électrique:** Force exercée sur une particule de charge q plongée dans un champ  $\vec{E}$  (la charge est pour la force électrique ce que la masse est pour la force gravitationnelle). Elle vaut  $\vec{F} = q\vec{E}$ .

### <span id="page-4-0"></span>Champ et Force magnétique

- **· Champ magnétique:** Champ responsable de la force magnétique. On le note  $\ddot{B}$ .
- **Force magnétique:** Force  $\vec{F}$  exercée sur une particule de charge q en mouvement, de vitesse  $\vec{v}$  plongée dans un champ  $B$ . Elle est perpendiculaire à la fois à  $\vec{v}$  et  $\vec{B}$ . Son sens est tel que  $\vec{v}$ ,  $\vec{B}$ ,  $\vec{F}$  soient orientés dans le sens inverse des aiguilles d'une montre. On a  $\|\vec{F}\| = \|\vec{v}\| \times \|\vec{B}\| \times \left|\sin((\vec{v}, \vec{B}))\right|$ , où  $(\vec{v}, \vec{B})$  est l'angle entre  $\vec{v}$ et  $\vec{B}$ .

#### <span id="page-5-0"></span>Création d'un champ électrique

- Par une charge ponctuelle: Q charge ponctuelle. A une distance  $r > 0$  de Q, le module du champ électrique vaut  $E(r) = \frac{Q}{4\pi\epsilon_0 r^2}$ , où  $\epsilon_0$ est la permitivité électrique du vide. Le sens du champ électrique s'éloigne de  $Q$  si  $Q > 0$  et s'en rapproche si  $Q < 0$ . Si q est soumis à  $\vec{E}$ , q et Q se rapprochent s'ils ont des signes opposés et s'en éloigne dans le cas contraire.
- Par un champ magnétique variable: Création d'un champ électrique circulaire autour du champ magnétique. Valeur du champ magnétique:  $B > 0$  lorsque  $\vec{B}$  se dirige vers l'observateur et  $B < 0$  dans le cas contraire. Valeur du champ électrique:  $E > 0$  lorsque  $\vec{E}$  tourne dans le sens inverse des aiguilles d'une montre (vis-à-vis de l'observateur). On a:  $E=-\frac{r}{a}$ 2 ∂B  $\frac{\partial E}{\partial t}$ .

 $200$ 

 $\left\{ \begin{array}{ccc} \square & \times & \overline{c} & \overline{c} & \rightarrow & \overline{c} & \rightarrow & \overline{c}$ 

## <span id="page-6-0"></span>Création d'un champ magnétique

- Par un courant électrique: Création d'un champ magnétique circulaire autour du conducteur linéique. Sa valeur est  $B = \frac{\mu_0 I}{2\pi r}$ , où  $\mu_0$  est la perméabilité magnétique du vide et *l* est l'intensité du courant. (Intensité: nombres de charge par seconde, n'est pas la vitesse du courant).
- Par un champ électrique variable: Création d'un champ magnétique circulaire autour du champ électrique. On a  $B = \frac{\mu_0 \epsilon_0 r}{2}$ 2 ∂E  $\frac{\partial E}{\partial t} = \frac{r}{2c}$  $2c^2$ ∂E  $\frac{\partial^2 E}{\partial t}$ , où *c* est la vitesse de la lumière. Remarque:  $\mu_0 \epsilon_0 c^2 = 1$  est la formule qui a permis de montrer la relativité restreinte.

 $200$ 

 $\mathcal{A} \cap \mathcal{B} \rightarrow \mathcal{A} \supseteq \mathcal{B} \rightarrow \mathcal{A} \supseteq \mathcal{B} \rightarrow \mathcal{B}$ 

#### <span id="page-7-0"></span>Grandeurs électriques

- **· Intensité dans un conducteur:** Débit de charges, nombre de charges par seconde. Surtout pas la vitesse du courant.
- Tension ou différence de potentiel entre deux points: Lié au champ électrique (donc à la force).  $U = V_1 - V_2 = \delta z \times E$ , où E est le champ électrique (considéré comme constant) et  $\delta z$  la distance entre les points (si on suppose que  $E$  a la même valeur entre les deux points).

 $QQQ$ 

- ④ ラ ス ヨ メ ス ヨ メ

#### <span id="page-8-0"></span>Résistance

- **Composant:** Conducteur linéique entre deux points. Pas ou peu d'influence du champ magnétique même en cas de courant variable.
- **Influence d'une tension entre deux points:** Plus la tension entre deux points est élevée et plus la force électrique est grande. Il s'ensuit une augmentation proportionnelle de l'intensité.
- Formule:  $U = RI$ , R est la résistance.  $I = GU$ ,  $G = \frac{1}{R}$  $\frac{1}{R}$  est la conductance.

La résistance d'un conducteur est proportionnelle à sa longueur et inversement proportionnelle à sa section.

 $\Omega$ 

◆ ロ ▶ → 何 ▶ → 三 ▶ → 三 ▶ → 三 ▶

### <span id="page-9-0"></span>**Inductance**

- **Composant:** Conducteur enroulé en bobine.
- **Influence d'un courant traversant la bobine:** Un courant crée un champ magnétique au coeur de la bobine. Si le courant est variable, alors le champ magnétique est variable, il y a création d'une tension positive aux bornes de la bobine.
- **Formule:**  $U = L \frac{dl}{dt}$ , où L est la valeur de l'inductance. L'inductance d'une bobine est proportionnelle à sa longueur.

つへへ

### <span id="page-10-0"></span>**Capacité**

- **Composant:** Condensateur: deux conducteurs séparés entre eux par un isolant ou électrolyte.
- **Influence d'une tension aux bornes:** Création d'une force ´electrique. Chargement des deux conducteurs par influence. L'intensité est non nulle (à l'équilibre) seulement si la tension est variable.

**Formule:**  $I = C \frac{dU}{dt}$ , où  $C$  est la valeur de la capacité. La capacité d'un condensateur est proportionnelle à la surface de l'isolant.

 $\Omega$ 

**K 何 ▶ 【 ヨ ▶ 【 ヨ ▶** 

# <span id="page-11-0"></span>Impédance (complexe)

- **Problèmatique:** La tension est proportionnelle à l'intensité uniquement dans le cas des résistances. Sinon, la dérivée de l'intensité ou de la tension interviennent.
- **· Solution:** Heureusement, il existe la transformée de Fourier. Transformée de Fourier de la dérivée  $\frac{\hat{dS}}{dt}(f) = 2j\pi f \hat{S}(f) = j\omega \hat{S}(f)$  où  $\omega = 2\pi f$  est la pulsation.
- Relations entre intensité et tension:  $\hat{U} = R\hat{l}$ ,  $\hat{U} = iL\omega\hat{l}$  et  $\hat{l} = iC\omega \hat{l}$ . Pour simplifier les notations, on utilise l'abus de notation  $U = RI$ ,

 $U = iL\omega I$  et  $I = iC\omega U$ .

**Impédance:** Le coefficient de proportionnalité entre les tr. de Fourier de U et I s'appelle l'impédance. Elle se mesure en Ohms  $\Omega$ , on la note Z. On notera alors  $U = ZI$ .

 $QQQ$ 

#### <span id="page-12-0"></span>Impédances en série

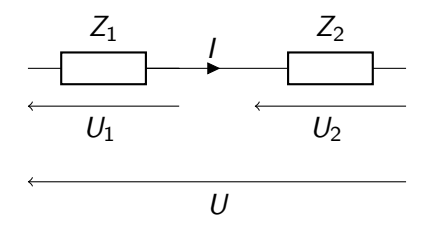

$$
\bullet \ \ U=U_1+U_2.
$$

- $U_1 = Z_1 l$  et  $U_2 = Z_2 l$ .
- $U = (Z_1 + Z_2)I$  donc  $Z = Z_1 + Z_2$ .

 $\Omega$ 

### <span id="page-13-0"></span>Impédances en parallèle

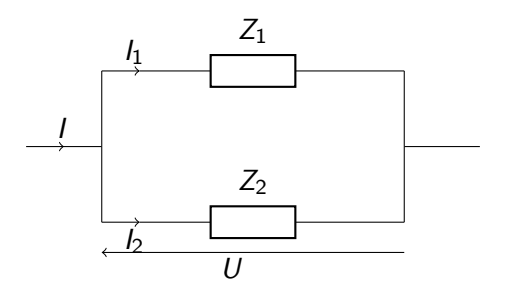

 $I = I_1 + I_2$ .  $I_1 = \frac{U}{Z}$  $\frac{U}{Z_1}$  et  $I_2 = \frac{U}{Z_2}$  $\frac{U}{Z_2}$ .  $I=\left(\frac{1}{7}\right)$  $\frac{1}{Z_1} + \frac{1}{Z_2}$  $Z_2$  $\left( U\right) U$  donc  $\dfrac{1}{Z}=\dfrac{1}{Z_{1}}$  $\frac{1}{Z_1} + \frac{1}{Z_2}$  $\frac{1}{Z_2}$ .

 $\leftarrow$   $\Box$ 

 $200$ 

不是 医牙  $\equiv$   $\rightarrow$ 

### <span id="page-14-0"></span>Onde électromagnétique dans le vide

- Vide: Pas de charge ni de courant électrique. Un champ électrique ne peut être créé uniquement que par un champ magnétique variable. Un champ magnétique ne peut être créé uniquement que par un champ électrique variable.
- **Onde électromagnétique:** Couple  $(\vec{E}, \vec{B})$  où  $\vec{E}$  et  $\vec{B}$  sont variables dans le temps (en un point de l'espace donné).

### <span id="page-15-0"></span>Onde électromagnétique dans le vide (suite)

- Etat propre d'une onde électromagnétique: Onde circulaire polarisée: en un point donné, les vecteurs  $\vec{E}$  et  $\vec{B}$  sont orthogonaux et tourne (en fonction du temps) suivant un cercle. Le sens de parcours du cercle détermine la polarisation de l'onde.
- **· Onde électromagnétique:** Superposition d'états propres.

### <span id="page-16-0"></span>Structure d'un câble coaxial

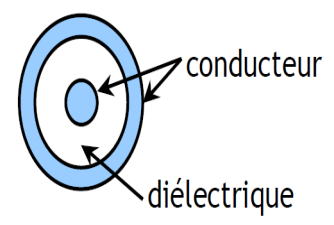

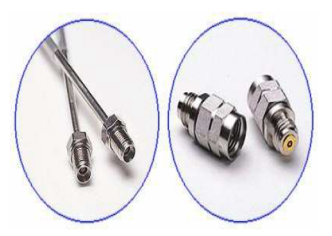

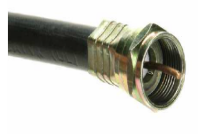

4日下

Module 3205: Transmissions hyperfréquences et optique 2016-2017 17 / 48

化重 经间

 $QQ$ 

### <span id="page-17-0"></span>Onde électromagnétique dans un câble coaxial

- Présence de courant et d'une tension entre les deux conducteurs: Contribution aux champs  $\vec{E}$  et  $\vec{B}$ .
- **Tension entre les deux conducteurs:** Composante  $\vec{E}$  du champ électromagnétique.
- $\bullet$  Intensité traversant les conducteurs: Composante  $\overline{B}$  du champ électromagnétique.

## <span id="page-18-0"></span>Caractéristiques techniques

- **c** Longueur: Trivial.
- Résistance linéique: Notée R, exprimée en  $\Omega.m^{-1}$ . Mesure les pertes par effet Joule.
- Inductance linéique: Notée L, exprimée en Ω.s.m<sup>-1</sup>. Mesure les performances électromagnétiques.
- $\bullet$  Conductance transversable par unité de longueur: Notée G, exprimée en  $\Omega^{-1}.m^{-1}.$  Mesure la qualité d'isolation du diélectrique. Dépend de l'épaisseur du diélectrique.
- $\bullet$  Capacité transversable par unité de longueur: Notée C, exprimée en Ω $^{-1}.$ s. $m^{-1}$ . Mesure la qualité diélectrique du diélectrique.

 $\Omega$ 

## <span id="page-19-0"></span>Modélisation physique

Un (très) petit morceau de câble coaxial de longueur  $\delta z$  peut être modélisé par le circuit suivant:

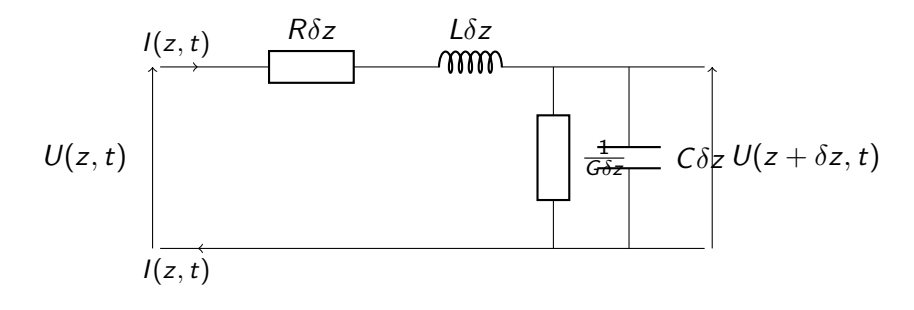

## <span id="page-20-0"></span>Modélisation physique (suite)

On notera  $U(z, \omega)$  et  $I(z, \omega)$  les transformées de Fourier de  $U(z, t)$  et  $I(z, t)$  (par abus de notation). Les tranformées de Fourier satisfont le système d'équations différentielles:

$$
\frac{\partial U}{\partial z} = -(R + jL\omega)I
$$

$$
\frac{\partial I}{\partial z} = -(G + jC\omega)U
$$

donc:

$$
\frac{\partial^2 U}{\partial z^2} - \gamma^2 U = 0
$$

$$
\frac{\partial^2 I}{\partial z^2} - \gamma^2 I = 0
$$

avec  $\gamma^2 = (R + jL\omega) \times (G + jC\omega) = (RG - LC\omega^2) + j(GL + RC)\omega.$  $\gamma^2 = (R + jL\omega) \times (G + jC\omega) = (RG - LC\omega^2) + j(GL + RC)\omega.$ 

 $QQ$ 

### <span id="page-21-0"></span>Solution générale et conditions limites

#### • Solution générale:

$$
U(z,\omega) = U_0^+(\omega)e^{-\gamma z} + U_0^-(\omega)e^{\gamma z}
$$

$$
I(z,\omega) = I_0^+(\omega)e^{-\gamma z} + I_0^-(\omega)e^{\gamma z}
$$

où  $\gamma$  tel que  $\theta=^{\rm def}\arg(\gamma)\in\left]-\frac{\pi}{2}\right.$  $\frac{\pi}{2}, \frac{\pi}{2}$  $\frac{\pi}{2}$ .

**Conditions limites:** On a alors  $e^{\gamma z} = e^{(\cos(\theta) + j\sin(\theta))z}$  qui tend vers l'infini quand z tend vers l'infini: c'est physiquement impossible. On pause alors  $U_0^-(\omega) = I_0^-(\omega) = 0$ . On a:

$$
U(z, \omega) = U_0^+(\omega)e^{-\gamma z}
$$

$$
I(z, \omega) = I_0^+(\omega)e^{-\gamma z}
$$

 $QQQ$ 

 $\left\{ \left\vert \left\{ \Theta\right\} \right\vert \times \left\{ \left\vert \left\{ \Xi\right\} \right\vert \times \left\{ \left\vert \Xi\right\} \right\vert \right\} \right\}$ 

## <span id="page-22-0"></span>Impédance caractéristique

#### On a:

$$
\frac{U(z,\omega)}{I(z,\omega)}=\frac{U_0^+(\omega)}{I_0^+(\omega)},
$$

qui ne dépend plus de z. Cette quantité est appelée impédance caractéristique et on la notera  $Z_0$ .

De  $U(z,\omega)=U_0^+(\omega)e^{-\gamma z}$ , on montre facilement  $\frac{\partial U}{\partial z}=-\gamma U.$ Comme on a également  $\frac{\partial U}{\partial z} = -(R + jL\omega)I$ , on en déduit:

$$
Z_0=\frac{R+jL\omega}{\gamma}
$$

 $\Omega$ 

#### <span id="page-23-0"></span>Câble coaxial sans perte

Bonne nouvelle: Nous étudierons plus en détail seulement les câbles coaxiaux sans perte.

- $\bullet$   $R = 0$ : Pas de perte par effet Joule. Les conducteurs sont parfaits.
- $\bullet$   $G = 0$ : Pas de perte transversale. L'isolant entre les deux conducteurs est parfait.
- Dans ce cas  $\gamma^2 = L C \omega^2$  donc  $\gamma = j \sqrt{2}$  $\overline{LC}\omega$  et donc  $Z_0=\sqrt{\frac{L}{C}}$  $\frac{L}{C}$  ne dépend plus de  $\omega$ .
- Solution pour ligne infinie sans perte:

$$
U(z, \omega) = U_0^+(\omega)e^{-j\sqrt{LC}\omega z}
$$

$$
I(z, \omega) = I_0^+(\omega)e^{-j\sqrt{LC}\omega z}
$$

 $QQQ$ 

←ロト イ母ト イヨト イヨトー

# <span id="page-24-0"></span>Câble coaxial sans perte de longueur finie terminé par une  $im$ pédance  $Z_L$

Onde à l'entrée (en  $z_0 \leq 0$ :  $U(z_0, \omega) = U_0^+(\omega) e^{-j \sqrt{LC}\omega z_0}$ 

- **Cas où**  $Z_1 = Z_0$ : La totalité de l'onde électromagnétique est transmise à l'impédance de sortie. L'onde en  $z$  est  $U(z, \omega) = U_0^+(\omega) e^{-j\sqrt{LC\omega z}}$ .
- **Cas où**  $Z_L \neq Z_0$ : Une partie de l'onde est réfléchie par l'impédance de sortie. L'onde en z est:

$$
U(z, \omega) = \underbrace{U_0^+(\omega)e^{-j\sqrt{LC}\omega z}}_{\text{Onde incidente}} + \underbrace{U_0^-(\omega)e^{j\sqrt{LC}\omega z}}_{\text{Onde reféchie}}
$$

 $QQQ$ 

イロト イ押 トイヨ トイヨ トー ヨ

## <span id="page-25-0"></span>Coefficient de réflexion

On montre que:

$$
\frac{U_0^-(\omega)}{U_0^+(\omega)}=\frac{Z_L-Z_0}{Z_L+Z_0}
$$

c'est le coefficient de réflexion, on le note Γ.

Le coefficient de réflexion mesure la proportion d'onde réfléchie. On a: √ √

$$
U(z,\omega)=U_0^+(\omega)\times\left(e^{-j\sqrt{LC}\omega z}+\Gamma e^{j\sqrt{LC}\omega z}\right).
$$

Ainsi, les tensions maximales et minimales sur la ligne sont respectivement:

$$
U_{\text{max}}(\omega) = |U_0^+(\omega)| (1+|\Gamma|)
$$
  

$$
U_{\text{min}}(\omega) = |U_0^+(\omega)| (1-|\Gamma|)
$$

 $QQQ$ 

 $\mathcal{A} \oplus \mathcal{B}$  and  $\mathcal{A} \oplus \mathcal{B}$  and  $\mathcal{B} \oplus \mathcal{B}$ 

#### <span id="page-26-0"></span>Rapport d'onde stationnaire

C'est le rapport entre  $U_{\text{max}}$  et  $U_{\text{min}}$ :

$$
\textsf{SWR} = \frac{U_{\max}}{U_{\min}} = \frac{1+|\Gamma|}{1-|\Gamma|}
$$

目

 $QQ$ 

 $\left\{ \begin{array}{ccc} 1 & 0 & 0 \\ 0 & 1 & 0 \end{array} \right.$ 

#### <span id="page-27-0"></span>Puissance

#### Puissance moyenne sur la ligne:

$$
P = \frac{1}{2} \times \frac{|U_0^+|^2}{Z_0} \times \left(1 - |\Gamma|^2\right)
$$

- · La puissance moyenne est constante et indépendante de z.
- Si  $Z_1 \neq Z_0$ , on a des pertes par réflexion:

$$
\textit{RL} = |\Gamma|^2 = -20 \log_{10} |\Gamma| \, [\textit{dB}]
$$

**e** RL: Return Loss.

 $QQQ$ 

 $A \oplus B$   $A \oplus B$   $A \oplus B$ 

#### <span id="page-28-0"></span>Pertes de désadaptation

Représente combien de gain en plus on aurait si la charge était adaptée  $(Z_L = Z_0):$  $\mathit{ML}=-10\log_{10}\left(1-|\Gamma|^{2}\right)[\mathit{dB}]$ 

ML: Mismatch loss.

 $\mathcal{A} \oplus \mathcal{B}$  and  $\mathcal{A} \oplus \mathcal{B}$  and  $\mathcal{B} \oplus \mathcal{B}$ 

 $QQ$ 

#### <span id="page-29-0"></span>Exemple

#### Soit une charge avec un SWR=1.5. Calculer le RL et le ML.

造

 $2990$ 

イロト イ部 トイモ トイモト

### <span id="page-30-0"></span>Exemple

Soit une charge avec un SWR=1.5. Calculer le RL et le ML.

• 
$$
|\Gamma| = \frac{SWR - 1}{SWR + 1} = 0.2.
$$

• 
$$
RL = |\Gamma|^2 = 0.04 = 14dB
$$
.

• 
$$
ML = 1 - RL = 0.96 = 0.18
$$
dB.

 $\bullet$  Ainsi 4% de la puissance est réfléchie et 96% est absorbée par l'impédance en sortie.

 $QQ$ 

 $\mathcal{A} \oplus \mathcal{B} \rightarrow \mathcal{A} \oplus \mathcal{B} \rightarrow \mathcal{A} \oplus \mathcal{B}$ 

### <span id="page-31-0"></span>Impédance mesurée à l'entrée d'un câble coaxial

Si l'impédance en sortie est  $Z_L$ , l'impédance mesurée à l'entrée est égale à:

$$
Z_{\text{in}} = Z_0 \times \frac{Z_L + jZ_0 \tan(\sqrt{LC}\omega I)}{Z_0 + jZ_L \tan(\sqrt{LC}\omega I)},
$$

où l est la longueur du câble coaxial. Cas particuliers:

- Charge adaptée:  $Z_1 = Z_0$ .
- Circuit ouvert:  $Z_1 = \infty$ .
- Court-circuit:  $Z<sub>L</sub> = 0$ .
- Longueurs particulières:  $l = \frac{\lambda}{8} + \frac{k\lambda}{2}$  $\frac{\lambda}{2}$ ,  $l = \frac{\lambda}{4} + k\lambda$  et  $l = \frac{\lambda}{2} + \frac{k\lambda}{2}$  $\frac{6\lambda}{2}$ , où  $\lambda = \frac{2\pi}{\sqrt{LC}}$  $\frac{2\pi}{LC\omega}$  est la longueur d'onde (en mètres) et  $k$  est un entier.

 $\Omega$ 

 $\mathcal{A} \oplus \mathcal{B} \rightarrow \mathcal{A} \oplus \mathcal{B} \rightarrow \mathcal{A} \oplus \mathcal{B} \rightarrow \mathcal{B}$ 

### <span id="page-32-0"></span> $Z_L = Z_0$ : charge adaptée à la ligne

$$
Z_{\rm in}=Z_L=Z_0.
$$

Module 3205: Transmissions hyperfréquences et optique 2016-2017 32 / 48

造

 $2990$ 

イロト イ部 トイモ トイモト

### <span id="page-33-0"></span>Cas où  $Z_l = \infty$ , circuit ouvert en sortie

On a:

$$
Z_{\rm in} = \frac{Z_0}{j\tan(\sqrt{LC}\omega l)} = -\frac{jZ_0}{\tan(\sqrt{LC}\omega l)}
$$

ainsi:

- Si  $I = \frac{\lambda}{8} + \frac{k\lambda}{2}$  $\frac{\epsilon\lambda}{2}$  alors  $\tan(\sqrt{LC}\omega I)=\tan\left(\frac{\pi}{4}\right)$  $\left(\frac{\pi}{4}\right) = 1$ , donc  $Z_{\text{in}} = -jZ_0$ : la tension est retardée de  $\frac{T}{4}$   $(T$  période de l'onde) par rapport à la tension d'entrée pour une charge adaptée.
- Si  $I = \frac{\lambda}{4} + k\lambda$ , alors tan $(\sqrt{LC}\omega I) = \tan(\frac{\pi}{2})$  $(\frac{\pi}{2}) = +\infty$  donc  $Z_{\text{in}} = 0$ : tension nulle à l'entrée entre la gaîne et l'âme.
- Si  $l = \frac{\lambda}{2} + \frac{k\lambda}{2}$  $\frac{d}{dx}$ , alors tan( $\sqrt{LC}\omega I$ ) = tan( $\pi$ ) = 0 donc  $Z_{\text{in}} = \infty$ : intensité nulle sur la gaîne et sur l'âme à l'entrée.

K ロ K K <del>D</del> K K B K K B X A K K K K K K K K

## <span id="page-34-0"></span>Cas où  $Z_1 = 0$ , court-circuit en sortie

$$
Z_{\rm in}=jZ_0\tan(\sqrt{LC}\omega l)
$$

ainsi:

- Si  $I = \frac{\lambda}{8} + \frac{k\lambda}{2}$  $\frac{\epsilon\lambda}{2}$  alors  $\tan(\sqrt{LC}\omega I)=\tan\left(\frac{\pi}{4}\right)$  $\left(\frac{\pi}{4}\right) = 1$ , donc  $Z_{\text{in}} = jZ_0$ : la tension est avancée de  $\frac{T}{4}$   $(T$  période de l'onde) par rapport à la tension d'entrée pour une charge adaptée.
- Si  $I = \frac{\lambda}{4} + k\lambda$ , alors tan $(\sqrt{LC}\omega I) = \tan(\frac{\pi}{2})$  $\left(\frac{\pi}{2}\right) = +\infty$  donc  $Z_{\text{in}} = \infty$ : intensité nulle sur la gaîne et sur l'âme à l'entrée.
- Si  $l = \frac{\lambda}{2} + \frac{k\lambda}{2}$  $\frac{d}{2}$ , alors tan( $\sqrt{LC}\omega l$ ) = tan( $\pi$ ) = 0 donc  $Z_{\text{in}} = 0$ : tension d'entrée nulle entre l'âme et la gaîne.

ഹൈ

#### <span id="page-35-0"></span>Exemple 1

On considère câble tel que  $Z_0 = 50\Omega$  de longueur 0.3λ. On branche une charge de  $Z_I = 75\Omega$  (résistance) sur la ligne.

- Coefficient de réflexion: Γ =  $\frac{Z_L Z_0}{Z_L Z}$  $\frac{-2}{Z_L + Z_0}$  = 0.2: 20% de l'onde est réfléchie et l'onde réfléchie est en phase avec l'onde incidente.
- **Return-loss:**  $RL = |\Gamma|^2 = 0.04$ : 4% de la puissance est perdue par réflexion.
- Mismatch-loss:  $ML = 1 0.04 = 0.96$ : 96% est absorbée par le composant en sortie.

$$
I = Z_0 \times \frac{Z_L + jZ_0 \tan(0.6\pi)}{Z_{L+1}Z_L \tan(0.6\pi)} \approx 35.2 + 8.6j.
$$

 $\Omega$ 

4 ロ ト 4 何 ト 4 ヨ ト 4 ヨ ト ニヨー

### <span id="page-36-0"></span>Exemple 2

On considère câble tel que  $Z_0 = 50\Omega$  de longueur 5 cm, on envoie une onde de 1000 Hz. On branche une charge de  $Z_L = 75\Omega$  (résistance) sur la ligne.

Longueur d'onde:  $\lambda = \frac{c}{c}$  $\frac{a}{f} = 300000$ . On rappelle que c'est également  $\lambda = \frac{2\pi}{\sqrt{2\pi}}$  $LC\omega$ , on a donc  $\sqrt{LC}\omega = \frac{2\pi}{\lambda}$  $\frac{2\pi}{\lambda} \simeq 2.09 \times 10^{-5}$  et  $\sqrt{LC}\omega I = 1.05 \times 10^{-6}.$ donc  $\sqrt{LC}\omega I = 1.05 \times 10^{-6}.$ 

 $\bm{\textsf{Impédance}}$  d'entrée:  $Z_{\text{in}} = Z_0 \times \frac{Z_L + j Z_0 \tan(1.05 \times 10^{-6})}{Z_0 + j Z_L \tan(1.05 \times 10^{-6})} \simeq Z_L.$ 

**Conclusion:** Aux faibles fréquences, le câble coaxial se comporte comme un conducteur électrique linéique (fil électrique sans résistance).

**KOD KOD KED KED E VAN** 

# <span id="page-37-0"></span>Exemple 3: câble coaxial soumis à la tension du secteur 220 Volts et 50 Hz

On considère un câble coaxial d'impédance 50 $\Omega$ , de longueur 10 mètres et en circuit ouvert à la sortie. On y applique à l'entrée la tension du secteur 220 Volts et 50 Hz.

- **Longueur d'onde:**  $\lambda = \frac{c}{f} = 6000000$  mètres.
- o Impédance à l'entrée:

٥

$$
Z_{\text{in}} = -\frac{jZ_0}{\tan(\sqrt{LC}\omega l)} = -\frac{jZ_0}{\tan(\frac{2\pi}{\lambda}l)} = 4.7746 \times 10^6 j.
$$
  
**Intensité dans le câble:**  $\frac{220}{4.7746 \times 10^6} = 0.0461 \text{ mA. (négligeable)}$ 

 $\Omega$ 

# <span id="page-38-0"></span>Exemple 3 (bis): même câble coaxial soumis à du 3MHz (3000000 Hz)

- **Longueur d'onde:**  $\lambda = \frac{c}{f} = 100$  mètres.
- o Impédance à l'entrée:  $Z_{\text{in}}=-\frac{jZ_0}{\tan(\sqrt{LC}\omega l)}$  $=-\frac{jZ_0}{(2)}$ tan  $(\frac{2\pi}{\lambda}$  $\frac{\sum_{i=1}^{3} I}{\lambda}$  = -68.8191*j*.
- **Intensité dans le câble à 220 volts:**  $\frac{220}{68.8191} = 3.1968$  A: risque d'endommager le câble.

La tension d'entrée devra être faible pour éviter l'endommagement du câble.

 $\left\{ \left\vert \left\{ \Theta\right\} \right\vert \times \left\{ \left\vert \left\{ \Xi\right\} \right\vert \times \left\{ \left\vert \Xi\right\} \right\vert \right\} \right\}$ 

 $\Omega$ 

# <span id="page-39-0"></span>Exemple 4: câble coaxial soumis à la tension du secteur 220 Volts et 50 Hz

On considère un câble coaxial d'impédance 50 $\Omega$ , de longueur 10 mètres et en court-circuit à la sortie. On y applique à l'entrée la tension du secteur 220 Volts et 50 Hz.

- **Longueur d'onde:**  $\lambda = \frac{c}{f} = 6000000$  mètres.
- **· Impédance à l'entrée: Impedance a Tentree:**<br> $Z_{\text{in}} = jZ_0 \tan(\sqrt{LC}\omega I) = jZ_0 \tan(\frac{2\pi}{\lambda I})$  $\frac{2\pi}{\lambda}l$ ) = -2.1 × 10<sup>-7</sup>j. **Intensité dans le câble:**  $\frac{220}{2.1 \times 10^{-7}} = 1.05 \times 10^9$  A: le câble explose ou fond (enfin danger).

 $QQQ$ 

メ 何 ト メ ヨ ト メ ヨ ト ニ ヨ

## <span id="page-40-0"></span>Exemple 4 (suite): même exemple avec du 3MHz

- **Longueur d'onde:**  $\lambda = \frac{c}{f} = 100$  mètres.
- **· Impédance à l'entrée: Impedance a Tentree:**<br> $Z_{\text{in}} = jZ_0 \tan(\sqrt{LC}\omega I) = jZ_0 \tan(\frac{2\pi}{\lambda}I) = 0.0145j.$ λ
- **Intensité dans le câble à 220 volts:**  $\frac{220}{68.8191} = 1.514 \times 10^4$  A: également dangereux.

つへへ

#### <span id="page-41-0"></span>Exemple 5: en exercice

On considère un câble d'impédance caractéristique de  $Z_0 = 75\Omega$ , de longueur 10 mètre dont la sortie est branchée sur une résistance d'impédance  $Z_I = 10\Omega$ .

Calculer l'impédance en entrée selon les cas:

- La fréquence du signal est de 50 Hz (secteur).
- <sup>2</sup> La fréquence du signal est de 20 MHz (radio).
- **3** La fréquence du signal est de 2 GHz (UHF, TV analogique).
- 4 La fréquence du signal est de 200 GHz (radar de type X).

Pour chaque cas, en déduire la tension et l'intensité pour une puissance reçue par la résistance de 10 mW, ainsi que la puissance à injecter à l'entrée.

 $\Omega$ 

**KONKARD KENKEN E** 

### <span id="page-42-0"></span>Exemple 5: solution pour 50 Hz

- Longueur d'onde:  $\lambda = 6000$  km.
- On a donc tan  $(\frac{2\pi}{\lambda})$  $\frac{2\pi}{\lambda}$ l $) = 1.05 \times 10^{-5}$ .
- Ainsi  $Z_{\text{in}} \simeq 10\Omega$ .
- De  $P_{\text{regue}} = \frac{1}{2} \times \frac{|U_0^+|^2}{Z_0}$  $\frac{J_0^+|^\tau}{Z_0}\times \left(1-|\Gamma|^2\right)=0.01$ , on en déduit  $\left|U_0^+\right|^2=\frac{2\times 0.01\times Z_0}{1-\left|\Gamma\right|^2}$  $\frac{(0.01 \times Z_0}{1 - |\Gamma|^2} = \frac{1.5}{1 - |\Gamma|}$  $\frac{1.5}{1-|\Gamma|^2}$ . Comme Γ = −0.7647, ainsi  $|U_0^+|^2 = 3.6125$  donc  $U_0^+ = 1.9$ . L'intensité vaut 0.19 Ampères.
- La puissance à injecter à l'entrée est de  $0.19 \times 1.9 = 0.361$  W.

 $\Omega$ 

イ何 トマミ トマミレー ヨ

## <span id="page-43-0"></span>Exemple 5: solution pour 20 MHz

- Longueur d'onde:  $\lambda = 15$  mètres.
- On a donc tan  $(\frac{2\pi}{\lambda})$  $\frac{2\pi}{\lambda}l$  = 1.7321.
- Ainsi  $Z_{\text{in}} \simeq 37.975 + 121.113$  donc  $|Z_{\text{in}}| = 126.95$ .
- On a également  $U_0^+ = 1.9$ . L'intensité vaut 15 mA.
- La puissance à injecter à l'entrée est de  $0.015 \times 1.9 = 0.0284$  W.

 $\Omega$ 

∢何 ▶ ∢ ヨ ▶ ∢ ヨ ▶

### <span id="page-44-0"></span>Exemple 5: solution pour 2 GHz

- Longueur d'onde:  $\lambda = 15$  cm.
- On a donc tan  $(\frac{2\pi}{\lambda})$  $\frac{2\pi}{\lambda}l$  = 1.7321.
- Ainsi  $Z_{\text{in}} \simeq 37.975 + 121.113$ .
- On a également  $U_0^+ = 1.9$ . L'intensité vaut 15 mA.
- La puissance à injecter à l'entrée est de  $0.015 \times 1.9 = 0.0284$  W.

つへへ

3 E X 3 E

### <span id="page-45-0"></span>Exemple 5: solution pour 200 GHz

- Longueur d'onde:  $\lambda = 1.5$  mm.
- On a donc tan  $(\frac{2\pi}{\lambda})$  $\frac{2\pi}{\lambda}l$  = 1.7321.
- Ainsi  $Z_{\text{in}} \simeq 37.975 + 121.113$ .
- On a également  $U_0^+ = 1.9$ . L'intensité vaut 15 mA.
- La puissance à injecter à l'entrée est de  $0.015 \times 1.9 = 0.0284$  W.

つへへ

3 E K 3 E K

#### <span id="page-46-0"></span>Exemple 6

On considère le même câble coaxial de longueur 10 mètres et d'impédance caractéristique de 75Ω. Cette fois-ci, la sortie est branchée sur une inductance de  $0.1\mu$ H.

Etudier comme avant les cas suivants:

- La fréquence du signal est de 50 Hz (secteur).
- <sup>2</sup> La fréquence du signal est de 10 MHz (radio).
- La fréquence du signal est de 1 GHz (UHF, TV analogique).
- $\bullet$  La fréquence du signal est de 100 GHz (radar de type X).

Pour chaque cas, en déduire la tension et l'intensité pour une puissance reçue par la résistance de 10 mW, ainsi que la puissance à injecter à l'entrée.

 $\left\{ \begin{array}{ccc} \square & \times & \overline{c} & \overline{c} & \rightarrow & \overline{c} & \rightarrow & \overline{c}$ 

 $QQ$ 

#### <span id="page-47-0"></span>Exemple 6: correction, cas 50Hz

- $Z_1 = jL\omega = 10^{-7} \times \omega j$  et  $\omega = 2\pi \times 50 = 314.15926$  donc  $Z_L = 3.14 \times 10^{-4} j$ .
- $\lambda=$  6000 km et tan  $(\frac{2\pi}{\lambda})$  $\left(\frac{2\pi}{\lambda}\right)=1.05\times10^{-5}$  ainsi  $Z_{in}=1.1\times10^{-3}j$  et donc  $|Z_{\mathit{in}}| \simeq 1.1 \times 10^{-3}$ .
- $\bullet$  On a  $\Gamma = -1$  donc impossible de transférer la puissance à la charge de sortie.

 $\Omega$ 

∢何 ▶ ∢ ヨ ▶ ∢ ヨ ▶

### <span id="page-48-0"></span>Exemple 6: correction, cas 10MHz

- $Z_1 = iL\omega = 10^{-6} \times \omega i$  et  $\omega = 2\pi \times 10^7 = 6.28 \times 10^7$  donc  $Z_1 = 62.83i$ .
- $\lambda=$  30 m et tan  $(\frac{2\pi}{\lambda})$  $\left(\frac{2\pi}{\lambda}\right)=-1.7321$  ainsi  $Z_{in}=-27.37j$  et donc  $|Z_{in}| \simeq 27.37$ .
- On a  $\Gamma = -0.1752 + 0.9845j$  donc  $|\Gamma| = 1$  donc impossible.

Remarque: Lorsque la ligne est sans perte, son impédance caractéristique est réelle, ainsi on ne peut adapter la ligne que par une résistance.

**KOD KOD KED KED E VAN**